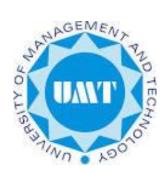

# **Faculty Portal User Manual**

Office of Information System Level 4, Admin Block, University of Management and Technology

Contact: erpteam@umt.edu.pk Ext: 3769

# Contents

| Introduction                 | 3 |
|------------------------------|---|
| Recommended Browsers         | 3 |
| How to access Faculty Portal | 3 |
| Teacher Courses              | 1 |
| Marking Student Attendance   | 5 |
| Marking Assessments          | 5 |
| Create New Assessment        | 3 |
| Edit Existing Assessment     | 5 |
| Delete an Assessment         | 7 |
| Grading19                    | 9 |
| Auto Grading19               | 9 |
| Relative Grading20           | ) |
| SEN Grading22                | 2 |
| Manual Grading22             | 2 |
| Submit the Course Result     | 3 |

# Introduction

Online Faculty Portal is particularly designed for faculty members of UMT, this portal includes various useful functionalities like Teacher Announcements for assigned courses, Marking Student Results (assessments), Marking Class Attendance of Students and getting course award list.

## **Recommended Browsers**

This User friendly portal can be accessed via web URL online.umt.edu.pk recommended webbrowsers are Mozilla Fire-Fox and Internet Explorer.

Please note that Google Chrome is not recommended for faculty Portal.

How to access Faculty Portal

- After entering this URL in the address bar, following window will appear.
- Faculty members are advised to Click on Faculty Portal

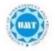

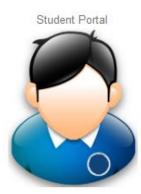

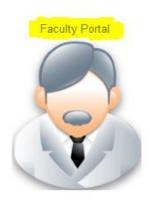

• Following screen will appear to Login into Faculty Portal.

| Home |           |              |
|------|-----------|--------------|
| Home | User ID:  | 00001        |
|      | Password: | ••••         |
|      |           | Login Cancel |

- Enter your User id i.e. employee code
- Enter your password (Faculty Portal Password This is different from your Desktop System/Domain Password)
- Click on Login to access Faculty Portal
- Please Note If User ID is yet not generated please contact Office of Information System via email <a href="mailto:erpteam@umt.edu.pk">erpteam@umt.edu.pk</a> with your details. A default password would be given which should be immediately changed after first login.

|      |                                                                                                    | HOME | TEACHER COURSES | STUDENT ATTENDANCE | COURSE AWARD LIST |
|------|----------------------------------------------------------------------------------------------------|------|-----------------|--------------------|-------------------|
| Home |                                                                                                    |      |                 |                    |                   |
|      | UMT ANNOUNCEMENTS                                                                                              |      |                 |                    |                   |
|      | UMT Workshop on Power Electronics<br>Workshop is going to be held at room 102 onDetails<br>22-10-2015 07:33 PM |      |                 |                    |                   |
|      | UMT New Campus<br>Date: September 04-11, 2015 Organized By: Office of AlumniDetails<br>22-16-2015 07:34 FM     |      |                 |                    |                   |
|      |                                                                                                    |      |                 |                    |                   |

- Home tab include all the Announcements
- At the top user will find the navigation buttons

# **Teacher Courses**

- When user click on TEACHER COURSES button following window will appear, it will allow you to manage.
- This window includes all the courses that are assigned to resource person/user by course Coordinator. If any course is missing please contact your course coordinator to mention you in faculty.

Course Assessments, Grading, Announcements, Mark Attendances

|         | )                             |                                 |                          | HOME | TEACHER COURSES | STUDENT ATTENDANCE | COURSE AWARD LIST |
|---------|-------------------------------|---------------------------------|--------------------------|------|-----------------|--------------------|-------------------|
| Teacher | Courses<br>Assessment Grading | Announcement Attendance Submit  | ]                        |      |                 |                    |                   |
|         | CourseID                      | Course                          | Semester Status Comments |      |                 |                    |                   |
|         | 0551-AC350-F2015119 -A1+      | A2 Performance Management       | S2016 Submit             |      |                 |                    |                   |
|         | 🔲 0551-XX644-F2013192 -B      | Diversity and Change Management | S2016 Submit             |      |                 |                    |                   |
|         | 0551-XX644-F2013192 -C        | Diversity and Change Management | S2016 In Progress        |      |                 |                    |                   |

#### **Marking Student Attendance**

User will select the course for which He/She wants to mark attendance as shown below and click on Attendance on the top bar, highlighted in window below.

| er Courses                  |                                            |          |             |          |
|-----------------------------|--------------------------------------------|----------|-------------|----------|
| Assessment Grading A        | nnouncement <mark>Attendance</mark> Submit |          |             |          |
| CourseID                    | Course                                     | Semester | Status      | Comments |
| Ø 0551-AC350-F2015119 -A1+A | 2 Performance Management                   | S2016    | Submit      |          |
| 🔲 0551-XX644-F2013192 -B    | Diversity and Change Management            | S2016    | Submit      |          |
| 0551-XX644-F2013192 -C      | Diversity and Change Management            | S2016    | In Progress |          |
|                             |                                            |          |             |          |

• The following window will appear after clicking on Attendance button, list of all students register in this course will appear. If any student is missing, kindly advise him to visit ORG for correction of his Course Registration.

| Student Attendar | ice -                    |          |                      |                               |             |
|------------------|--------------------------|----------|----------------------|-------------------------------|-------------|
| Course :         | 12014-MA105-F2015070-M 🔻 | Title:   | Discrete Mathematics | Show Attendance<br>Theory Lab | Add Lecture |
| Semester:        | S2016                    | Section: | М                    |                               |             |

• Click on add lecture as shown above on the right side, following window will appear.

| Student Attendan  | 0e                     |                         |              |                      |    |                                |             |
|-------------------|------------------------|-------------------------|--------------|----------------------|----|--------------------------------|-------------|
| Course :          | 12014-MA105-F2015070-M | $\overline{\mathbf{w}}$ | Title:       | Discrete Mathematics |    | Show Attendance<br>Theory Clab | Add Lecture |
| Semester:         | S2016                  |                         | Section:     | М                    |    |                                |             |
| New Lecture:      |                        |                         |              |                      |    |                                |             |
| Course Activity : | Theory1 🔻              |                         | Class Room : | 1C-14 💌              |    |                                |             |
| Start Time :      | 9/26/2016 9:30 AM      | <u>ت</u>                | End Time :   | 9/26/2016 10:45 AM   | 90 | Create Lecture Cancel          | ]           |

- In Course Activity select Theory 1/ theory 2
  - Theory 1 for first half of lecture i.e. 1 hour and 15 min

- Theory 2 for second half of lecture i.e. 1 hour and 15 min
- Select class room from the list shown below
- Lecture start time and end time will be auto selected if it is set in faculty course
- After start and end time click on create lecture highlighted in window below
- When you click on create lecture green pop up message appears at top "Activity

| Student Attendance | ne -                     |              |                      |                               |             |
|--------------------|--------------------------|--------------|----------------------|-------------------------------|-------------|
| Activity Success   | sfully Created           |              |                      |                               |             |
| Course :           | 12014-MA105-F2015070-M 🔻 | Title:       | Discrete Mathematics | Show Attendance<br>Theory Lab | Add Lecture |
| Semester:          | S2016                    | Section:     | М                    |                               |             |
| Save Changes       |                          |              |                      |                               |             |
| Roll No.           | Student                  | L1<br>26 Sep |                      |                               |             |
| 13004070002        | HAFIZ AMER IRSHAD        |              |                      |                               |             |

Successfully Created" and new attendance column will appears as shown below

- Newly created lecture will appears in first left column
- All the students are by default present who have registered in this course. If anyone is missing advise him to visit ORG to update credentials.
- To mark a student absent, user will uncheck the check box
  - To save attendance click on save changes button highlighted at the top left corner of the attendance table in above window and click on Add lecture

#### **Marking Assessments**

By using online portal Faculty Members can manage the Assessments of student

- User Select the Teacher course the top menu bar highlights
- To select course click on check box as shown below

|                         |                                            |          |            |          | HOME | TEACHER COURSES | STUDENT ATTENDAN |
|-------------------------|--------------------------------------------|----------|------------|----------|------|-----------------|------------------|
| ner Courses             |                                            |          |            |          |      |                 |                  |
| Assessment Grading      | Announcement Attendance Submit             | Semeste  | r Statue   | Comments |      |                 |                  |
|                         | A1+A2 Performance Management               | S2016    | Submit     | Comments |      |                 |                  |
| 0551-XX644-F2013192 -E  | -                                          | S2016    | Submit     |          |      |                 |                  |
| 0551-XX644-F2013192 -C  | Diversity and Change Management            | S2016    | In Progres | s        |      |                 |                  |
| 0551-XP602-F2012151 -B  | 1 Enterprise Resource Planning             | S2016    | In Progres | S        |      |                 |                  |
| 0551-XF516-F2012151 -C  | Financial Accounting Analysis              | S2016    | In Progres | s        |      |                 |                  |
| 0551-ABA210-F1994269-   | A Agriculture Economics and Farm Managemen | nt S2016 | In Progres | s        |      |                 |                  |
| Ø 0551-BN635-S2016005-A | Financial Statement Analysis               | S2016    | Register   |          |      |                 |                  |
| 0551-EN201-S2016005 -C  | 1 Communication Skills                     | S2016    | Register   |          |      |                 |                  |
| 0551-AE213-S2016012-A   | Aviation Legislation                       | S2016    | Register   |          |      |                 |                  |

• For Assessments user click on Assessments at the top menu bar highlighted in window above the following window appears having name Course Assessments

|           |                   |                       |                   |                       |             | HOI       | IE TEAC   | CHER COURSES | STUDENT ATTENDANCE |
|-----------|-------------------|-----------------------|-------------------|-----------------------|-------------|-----------|-----------|--------------|--------------------|
|           | r Courses         |                       |                   |                       |             |           |           |              |                    |
|           | Course :          | 0551-BN635-S2016005-A |                   | Semester :            | S2016       |           |           |              |                    |
|           | Assessment        | Grading Announcement  | Attendance Submit | Back                  |             |           |           |              |                    |
| Course As | ssessments :      |                       |                   |                       |             |           |           |              |                    |
|           | + Add new ree     | cord                  |                   |                       |             |           |           |              |                    |
|           | Edit              | Delete Assessment     | Sub Assessment    | Calculation<br>Method | Total Marks | Weightage | Calculate | Details      |                    |
|           | No records to dis | play.                 |                   |                       |             |           |           |              |                    |
|           |                   |                       |                   |                       |             | Total:    |           |              |                    |

#### In this window user can

- I. Create new Assessment
- II. Edit Existing Assessment
- III. Delete Existing Assessment

#### Assessments includes

- o Additional Marks
- Assignment
- Attendance
- Class Activity
- Class Participation
- Field Work
- Final Term
- o Lab
- o Mid Term
- Practical
- o Presentation
- Project
- o Quiz
- o Research Paper
- o Short Test
- $\circ$  Simulation
- o Spotting
- o Term Paper
- o Viva

## **Create New Assessment**

• User click on Add new Record in Course assessment window highlighted below

|              |          |               |            |                        |             | НС           | DME TE    | ACHER COURSES | STUDENT ATTEN |
|--------------|----------|---------------|------------|------------------------|-------------|--------------|-----------|---------------|---------------|
| er Courses   |          |               |            |                        |             |              |           |               |               |
| Course :     | 0551-BN6 | 35-S2016005-A |            | Seme                   | ter: \$2016 |              |           |               |               |
| Assessment   | Grading  | Announcement  | Attendance | Submit Ba              | ck          |              |           |               |               |
| -            |          |               |            |                        |             |              |           |               |               |
| ssessments : | cord     |               |            |                        |             |              |           |               |               |
|              |          | Assessment    | Sub Asses  | sment Calcula<br>Metho |             | ks Weightage | Calculate | e Details     |               |
| + Add new re | Delete   | Assessment    | Sub Asses  |                        |             | ks Weightage | Calculat  | e Details     |               |

• When user click on Add New Record button selected in above window following window appears

|                 |           |              |            |        |                       |             | НО        | ME TEAC   | CHER COURSES | STUDENT ATTENDAM |
|-----------------|-----------|--------------|------------|--------|-----------------------|-------------|-----------|-----------|--------------|------------------|
| her Courses     |           |              |            |        |                       |             |           |           |              |                  |
| Course :        | 0551-BN63 | 5-S2016005-A |            |        | Semester :            | S2016       |           |           |              |                  |
| Assessment      | Grading   | Announcement | Attendance | Submit | Back                  |             |           |           |              |                  |
| Assessments :   | ecord     |              |            |        |                       |             |           |           |              |                  |
| Edit            | Delete    | Assessment   | Sub Asse   |        | Calculation<br>Method | Total Marks | Weightage | Calculate | Details      |                  |
| ××              |           | Select       | ▼          |        | Select                | •           |           |           |              |                  |
| No records to d | splay.    |              |            |        |                       |             |           |           |              |                  |
| no records to d |           |              |            |        |                       |             | Total:    |           |              |                  |

• As the above window appears user can select the Assessment type under Assessments from assessment dropdown

|               |                 |                                  |            |        |                       |             | HC        | DME   | TEACHI | ER COURSES | STUDENT ATTENI |
|---------------|-----------------|----------------------------------|------------|--------|-----------------------|-------------|-----------|-------|--------|------------|----------------|
| er Courses    | 0551-BN         | 535-S2016005-A                   |            |        | Semester :            | S2016       |           |       |        |            |                |
| Assessment    | Gradin          | g Announcement                   | Attendance | Submit | Back                  |             |           |       |        |            |                |
| Assessments : |                 |                                  |            |        |                       |             |           |       |        |            |                |
|               |                 |                                  |            |        |                       |             |           |       |        |            |                |
| + Add new r   | ecord           |                                  |            |        |                       |             |           |       |        |            |                |
| + Add new r   | ecord<br>Delete | Assessment                       | Sub Assess | sment  | Calculation<br>Method | Total Marks | Weightage | Calcu | late   | Details    |                |
|               |                 | Assessment                       |            | sment  |                       | Total Marks | Weightage | Calcu | late   | Details    |                |
| Edit          | Delete          |                                  |            | sment  | Method                | Total Marks | Weightage | Calcu | late   | Details    |                |
| Edit          | Delete          |                                  |            | sment  | Method                | Total Marks | Weightage | Calcu | late   | Details    |                |
| Edit          | Delete          | Quiz                             |            | sment  | Method                | Total Marks |           | Calcu | late   | Details    |                |
| Edit          | Delete          | Quiz<br>Assignment               |            | sment  | Method                | Total Marks |           | Calcu | late   | Details    |                |
| Edit          | Delete          | Quiz<br>Assignment<br>Final Exam |            | sment  | Method                | Total Marks |           | Calcu | late   | Details    |                |

• User can select Calculation method

|                   |           |              |          |            |                       |             | HOI       | ME TEA    | CHER COURSES | STUDENT ATTENDANC |
|-------------------|-----------|--------------|----------|------------|-----------------------|-------------|-----------|-----------|--------------|-------------------|
| acher Courses     |           |              |          |            |                       |             |           |           |              |                   |
| Course :          | 0551-BN63 | 5-S2016005-A |          |            | Semester :            | S2016       |           |           |              |                   |
| Assessment        | Grading   | Announcement | Attenda  | nce Submi  | t Back                |             |           |           |              |                   |
| e Assessments :   |           |              |          |            |                       |             |           |           |              |                   |
| + Add new re      | cord      |              |          |            |                       |             |           |           |              |                   |
| Edit              | Delete    | Assessment   | Sul      | Assessment | Calculation<br>Method | Total Marks | Weightage | Calculate | Details      |                   |
| ××                |           | Assignment   | <b>v</b> |            | •                     |             |           |           |              |                   |
| No records to dis | play.     |              |          |            | Sum                   |             |           |           |              |                   |
|                   |           |              |          |            | Average               |             | Total:    |           |              |                   |
|                   |           |              |          |            | Best 1                |             |           |           |              |                   |
|                   |           |              |          |            | Best 2                |             |           |           |              |                   |

- User can enter Total Marks and Weightage of Assessment
- User enter all the required field and click on tick at the most left side of row to save data (selected tick is shown in the window below)

|          |                    |            |              |   |            |        |                       |             |           | HOME | TEAC    | HER COURSES | STUDENT ATTENDANCE |
|----------|--------------------|------------|--------------|---|------------|--------|-----------------------|-------------|-----------|------|---------|-------------|--------------------|
| Teach    | er Courses         |            |              |   |            |        |                       |             |           |      |         |             |                    |
|          | Course :           | 0551-BN635 | -S2016005-A  |   |            |        | Semester :            | S2016       |           |      |         |             |                    |
|          | Assessment         | Grading    | Announcement |   | Attendance | Submit | Back                  |             |           |      |         |             |                    |
| Course A | Assessments :      |            |              |   |            |        |                       |             |           |      |         |             |                    |
|          | + Add new red      | cord       |              |   |            |        |                       |             |           |      |         |             |                    |
|          | Edit               | Delete A   | Assessment   |   | Sub Asses  | sment  | Calculation<br>Method | Total Marks | Weightage | e Ca | lculate | Details     |                    |
|          | ×                  | [          | Assignment   | ~ | <b>V</b>   |        | Average               | 20          | 20        |      |         |             |                    |
|          | No records to disp | olay.      |              |   |            |        |                       |             |           |      |         |             |                    |
|          |                    |            |              |   |            |        |                       |             | Total:    |      |         |             |                    |
|          |                    |            |              |   |            |        |                       |             |           |      |         |             |                    |

- As user click on selected tick button to save data
- Window appears like this

|              |          |               |                        |        |                               |             | HOM             | ME TEAC   | HER COURSES | STUDENT ATTEND |
|--------------|----------|---------------|------------------------|--------|-------------------------------|-------------|-----------------|-----------|-------------|----------------|
| er Courses   |          |               |                        |        | _                             |             |                 |           |             |                |
| Course :     | 0551-BN6 | 35-S2016005-A |                        |        | Semester :                    | S2016       |                 |           |             |                |
|              | 1        |               |                        |        |                               |             |                 |           |             |                |
| Assessment   | Grading  | Announcement  | Attendance             | Submit | Back                          |             |                 |           |             |                |
| Assessment   | Grading  | Announcement  | Attendance             | Submit | Back                          |             |                 |           |             |                |
|              |          | Announcement  | Attendance             | Submit | Back                          |             |                 |           |             |                |
| ssessments : |          | Announcement  | Attendance<br>Sub Asse |        | Back<br>Calculation<br>Method | Total Marks | Weightage       | Calculate | Details     |                |
| ssessments : | ecord    |               |                        | ssment | Calculation                   | Total Marks | Weightage<br>20 | Calculate | Details     | -              |

- Note: For those Assessments which also have sub assessments user will select his required calculation method from list available and enter weightage of the overall assessment e.g. Quizzes are of 10% of total weightage.
- For Assessments with no sub assessment, user will uncheck sub assessment checkbox and enter Total marks and actual weightage.

By clicking on detail check box user can create the sub assessments as shown in following window

|               |          |                            |                        |        |                       |             | HO              | ME TEAC   | HER COURSES |
|---------------|----------|----------------------------|------------------------|--------|-----------------------|-------------|-----------------|-----------|-------------|
| cher Courses  | 0551-BN6 | 35-S2016005-A              |                        |        | Semester :            | S2016       |                 |           |             |
| •             |          |                            |                        |        |                       |             |                 |           |             |
| Assessment    | Gradin   | g Announcement             | Attendance             | Submit | Back                  |             |                 |           |             |
| Assessments : |          | g Announcement             | Attendance             | Submit | Back                  |             |                 |           |             |
|               |          | Announcement               | Attendance             | Submit | Back                  |             |                 |           |             |
| Assessments : |          | Announcement<br>Assessment | Attendance<br>Sub Asse |        | Calculation<br>Method | Total Marks | Weightage       | Calculate | Details     |
| Assessments : | ord      |                            |                        |        | Calculation           | Total Marks | Weightage<br>20 | Calculate | Details     |

• When user click on details button highlighted the following sub assessment window appears

|          |                   |         |                |                   |                       |             | HC        | DME TEA   | CHER COURSES | STUDENT ATTENDANCE |
|----------|-------------------|---------|----------------|-------------------|-----------------------|-------------|-----------|-----------|--------------|--------------------|
| Teach    | er Courses        |         |                |                   |                       |             |           |           |              |                    |
|          | Course :          | 0551-BN | 635-S2016005-A |                   | Semester :            | S2016       |           |           |              |                    |
|          | Assessment        | Gradir  | Announcement   | Attendance Submit | Back                  |             |           |           |              |                    |
| Course A | Assessments :     |         |                |                   |                       |             |           |           |              |                    |
|          | + Add new re      | ecord   |                |                   |                       |             |           |           |              |                    |
|          | Edit              | Delete  | Assessment     | Sub Assessment    | Calculation<br>Method | Total Marks | Weightage | Calculate | Details      |                    |
|          | Ð                 | ×       | Assignment     |                   | Average               |             |           |           |              |                    |
|          |                   |         |                |                   |                       |             | Total: 20 |           |              |                    |
| Sub Asse | essments :        |         |                |                   |                       |             |           |           |              |                    |
|          | + Add new re      | ecord   |                |                   |                       |             |           |           |              |                    |
|          | Edit              | Delete  | Assesment      | Total Mark        | s Details             |             |           |           |              |                    |
|          | No records to dis | splay.  |                |                   |                       |             |           |           |              |                    |
|          |                   |         |                | Total:            |                       |             |           |           |              |                    |

- User will click on add new record in sub assessment window to add new assessment
- Sub assessment shows the total no of assessments under each course assessment that teacher will assign to students

|               |            |                   |                   |                       |             | НОМ       | E TEAC    | CHER COURSES | STUDENT ATTENDANCE | COURSE AWARD LIS |
|---------------|------------|-------------------|-------------------|-----------------------|-------------|-----------|-----------|--------------|--------------------|------------------|
| cher Courses  |            |                   |                   |                       |             |           |           |              |                    |                  |
| Course :      | 0551-      | BN635-S2016005-A  |                   | Semester :            | S2016       |           |           |              |                    |                  |
| Assess        | ment Gra   | ding Announcement | Attendance Submit | Back                  |             |           |           |              |                    |                  |
| e Assessments | :          |                   |                   |                       |             |           |           |              |                    |                  |
| + Add         | new record |                   |                   |                       |             |           |           |              |                    |                  |
| Edit          | Delete     | Assessment        | Sub Assessment    | Calculation<br>Method | Total Marks | Weightage | Calculate | Details      |                    |                  |
| 5             | ×          |                   |                   |                       |             |           |           |              |                    |                  |
|               |            |                   |                   |                       |             | Total: 10 |           |              |                    |                  |
| ssessments :  |            |                   |                   |                       |             |           |           |              |                    |                  |
| + Add         | new record |                   |                   |                       |             |           |           |              |                    |                  |
| Edit          | Delete     | Assesment         | Total Mark        | s Details             |             |           |           |              |                    |                  |
|               | ×          | QUIZ 1            | 10                |                       |             |           |           |              |                    |                  |
| 5             | ×          | QUIZ 2            | 10                | 1                     |             |           |           |              |                    |                  |
| 5             | ×          | QUIZ 3            | 10                | 12                    |             |           |           |              |                    |                  |
|               | ×          | qUIZ 4            | 10                | 12                    |             |           |           |              |                    |                  |
|               |            |                   | Total: 40         |                       |             |           |           |              |                    |                  |

- Above window shows that under quizzes resource person will manage number of quizzes, in current example there are four quizzes
- User click on sub assessments details check box from the above window following window appears

| Course :   | 0551-XX644-F2013192 -C Semester : |              |            |        |      |  |  |
|------------|-----------------------------------|--------------|------------|--------|------|--|--|
| Assessment | Grading                           | Announcement | Attendance | Submit | Back |  |  |

Course Assessments : Sub Assessments :

| + Add I | new record |           |             |         |
|---------|------------|-----------|-------------|---------|
| Edit    | Delete     | Assesment | Total Marks | Details |
|         | ×          | QUIZ 1    |             |         |
| -       | ×          | QUIZ 1    | 10          | E       |
| -       | ×          | QUIZ 2    | 10          |         |
| -       | ×          | qUIZ 4    | 10          | E       |
|         |            |           | Total: 40   |         |

Assessment Marking :

| 8    | \$          |                |              |               |
|------|-------------|----------------|--------------|---------------|
| S.No | Student Id  | Student Name 🔺 | Obtain Marks |               |
| 1    | 022F2015084 | Ahmar          |              | No Attachment |
| 2    | 022F2015068 | Asghar ali     |              | No Attachment |
| 3    | 022F2015081 | ashfaq hussain |              | No Attachment |
| 4    | 022F2015082 | ashfaq hussain |              | No Attachment |
| 5    | 022F2015083 | ashfaq hussain |              | No Attachment |

- When user clicks on details check box Assessment Marking table will appears as shown above
- Assessment table shows all the registered participants
- User can enter the marks of the particular assessment of the registered participants
- If user cannot find the name of registered participant click on **Add Missing Student** Button at the top of Assessment Marking Table highlighted below

| Teacher Courses   |          |             |                |            |             |            |            |
|-------------------|----------|-------------|----------------|------------|-------------|------------|------------|
| Course :          | (        | 0551-XX644- | F2013192 -C    |            | 9           | Semester : | S2016      |
| Assessm           | nent     | Grading     | Announcement   | Attendance | Submit      | Back       |            |
| rse Assessments : |          |             |                |            |             |            |            |
| Assessments :     |          |             |                |            |             |            |            |
| + Add no          | ew recor | rd          |                |            |             |            |            |
| Edit              | Del      | ete Ass     | esment         |            | Fotal Marks | Details    |            |
| E,                | ×        | QU          | IZ 1           |            |             |            |            |
| -                 | ×        | QU          | IZ 1           | 1          | 10          |            |            |
|                   | ×        | QU          | IZ 2           | 1          | 10          | II         |            |
|                   | ×        | qU          | Z 4            | 1          | 10          | E          |            |
|                   |          |             |                | 1          | Fotal: 40   |            |            |
| ment Marking :    |          |             |                |            |             |            |            |
| - 💾 🤘             | 2        |             |                |            |             |            |            |
| S.No              | St       | udent Id    | Student Name 🔺 | Ob         | tain Marks  |            |            |
| 1                 | 02       | 22F2015084  | Ahmar          |            |             | No         | Attachment |
| 2                 | 02       | 22F2015068  | Asghar ali     |            |             | No         | Attachment |
| 3                 | 02       | 22F2015081  | ashfaq hussain |            |             | No         | Attachment |
| 4                 | 02       | 22F2015082  | ashfaq hussain |            |             | No         | Attachment |
| 5                 | 02       | 2F2015083   | ashfaq hussain |            |             | No         | Attachment |
| 6                 | 03       | 005001 5065 | Eshad estind   |            |             | N          | A          |

- User click on Add missing Student button highlighted in above screen
- Following screen will appears

|                                       |                     |                |                   |            |            | HOME | TEACHER COURSES | STUDENT ATTENDANCE |
|---------------------------------------|---------------------|----------------|-------------------|------------|------------|------|-----------------|--------------------|
| Teacher Courses                       |                     |                |                   |            |            |      |                 |                    |
| Successfully Add                      | ed Missing Students |                |                   |            |            |      |                 |                    |
| Course :                              | 0551-XP602-F2       | 2012151 -B1    | 5                 | Semester : | S2016      |      |                 |                    |
| Assessi                               | nent Grading        | Announcement   | Attendance Submit | Back       |            |      |                 |                    |
| urse Assessments :<br>b Assessments : |                     |                |                   |            |            |      |                 |                    |
| + Add r                               | ew record           |                |                   |            |            |      |                 |                    |
| Edit                                  | Delete Asse         | sment          | Total Marks       | Details    |            |      |                 |                    |
|                                       | × QUIZ              |                |                   |            |            |      |                 |                    |
|                                       | × QUIZ              | 2              | 10                | II         |            |      |                 |                    |
|                                       |                     |                | Total: 20         |            |            |      |                 |                    |
| sessment Marking                      |                     |                |                   |            |            |      |                 |                    |
| 1                                     | \$                  |                |                   |            |            |      |                 |                    |
| S.No                                  | Student Id          | Student Name 🔺 | Obtain Marks      |            |            |      |                 |                    |
| 1                                     | F2015266001         | Yawar Bilal    |                   | No         | Attachment |      |                 |                    |

- Missing Students are added successfully
- User enter the marks of assessment of all participants
- User click on Save button at the top of Assessment Marking table highlighted blue in below screen

|        |                           |           |                  |            |             |            |       | HOME | TEACHER COURSES | STUDENT A | TTEN |
|--------|---------------------------|-----------|------------------|------------|-------------|------------|-------|------|-----------------|-----------|------|
| Teache | er Courses                |           |                  |            |             |            |       |      |                 |           |      |
| Succe  | essfully Done             |           |                  |            |             |            |       |      |                 |           |      |
|        | Course :                  | 0551-XP   | 602-F2012151 -B1 |            |             | Semester : | S2016 |      |                 |           |      |
|        | Assessment                | Gradi     | ng Announcement  | Attendance | Submit      | Back       |       |      |                 |           |      |
|        | ssessments :<br>ssments : |           |                  |            |             |            |       |      |                 |           |      |
|        | + Add new re              | ecord     |                  |            |             |            |       |      |                 |           |      |
|        | Edit                      | Delete    | Assesment        |            | Total Marks | Detail     | 5     |      |                 |           |      |
|        | -                         | ×         | QUIZ 1           |            |             |            |       |      |                 |           |      |
|        | -                         | X         | QUIZ 2           | 1          | LO          | II         |       |      |                 |           |      |
|        |                           |           |                  | ۱          | Total: 20   |            |       |      |                 |           |      |
| sessme | ent Marking :             |           |                  |            |             |            |       |      |                 |           |      |
|        | <mark>-   </mark> 🗇       |           |                  |            |             |            |       |      |                 |           |      |
|        | S.No                      | Student I | d Student Name 🔺 | Ob         | tain Marks  |            |       |      |                 |           |      |
|        |                           | F2015266  |                  | 8.         |             |            |       |      |                 |           |      |

- Marks for the Assessments are saved
- Course Assessment window will look like as follow

| 1           |             |                                                   |                      |                   |             | HC            | DME TEAC  | HER COURSES | STUDENT ATTE |
|-------------|-------------|---------------------------------------------------|----------------------|-------------------|-------------|---------------|-----------|-------------|--------------|
| Courses     |             |                                                   |                      |                   |             |               |           |             |              |
| Course :    | 0551-XP     | 2602-F2012151 -B1                                 |                      | Semester :        | S2016       |               |           |             |              |
| Assessm     | nent Gradi  | ng Announcement                                   | Attendance Subm      | nit Back          |             |               |           |             |              |
| sessments : |             |                                                   |                      |                   |             |               |           |             |              |
| + Add ne    | ew record   |                                                   |                      |                   |             |               |           |             | ]            |
| Edit        |             |                                                   |                      | Calculation       |             |               |           |             | _            |
| Ealt        | Delete      | Assessment                                        | Sub Assessment       | Method            | Total Marks | Weightage     | Calculate | Details     |              |
|             | Delete<br>× | Assessment<br>Final Exam                          | Sub Assessment<br>No |                   | Total Marks | Weightage     | Calculate | Details     | -            |
|             |             |                                                   |                      |                   |             |               | Calculate |             | -            |
|             | ×           | Final Exam                                        | No                   | Method            |             | 50            | Calculate | I           |              |
| <b>B</b>    | ×           | Final Exam<br>Presentation                        | No<br>Yes            | Method<br>Average |             | 50<br>10      | Calculate | E           |              |
| 8<br>8<br>8 | ×<br>×<br>× | Final Exam<br>Presentation<br>Class Participation | No<br>Yes<br>Yes     | Method<br>Average | 100         | 50<br>10<br>5 | Calculate |             |              |

- Calculate shows that marks of particular assessment need to calculate to allow system to recalculate the saved changes made by user.
- User click on Calculate following screen will appear

|                |             |                     |                   |                       |             | HOME       | TEACHER COURSES   | S STUDENT ATT |
|----------------|-------------|---------------------|-------------------|-----------------------|-------------|------------|-------------------|---------------|
| her Courses    |             |                     |                   |                       |             |            |                   |               |
| cessfully Calo | culated     |                     |                   |                       |             |            |                   |               |
| Course :       | 0551-XP     | 602-F2012151 -B1    |                   | Semester :            | S2016       |            |                   |               |
| Assessn        | nent Gradir | Announcement        | Attendance Submit | Back                  |             |            |                   |               |
| Assessments :  |             |                     |                   |                       |             |            |                   |               |
| + Add n        | iew record  |                     |                   |                       |             |            |                   |               |
| Edit           | Delete      | Assessment          | Sub Assessment    | Calculation<br>Method | Total Marks | Weightage  | Calculate Details |               |
| -              | ×           | Final Exam          | No                |                       | 100         | 50         | I                 |               |
|                | ×           | Presentation        | Yes               | Average               |             | 10         | I                 |               |
|                | ×           | Class Participation | Yes               | Average               |             | 5          | I                 |               |
| D              | ×           | Mid Term Exam       | No                |                       | 50          | 25         | I                 |               |
| Đ              | ×           |                     | Yes               |                       |             | 0          | I                 |               |
| 5              | ×           | Quiz                | Yes               | Average               |             | 10         | I                 |               |
|                |             |                     |                   |                       |             | Total: 100 |                   |               |

| 2            |          |                     |             |                            |             | HOME        | TEACHER COURSES  | STUDENT ATTEN |
|--------------|----------|---------------------|-------------|----------------------------|-------------|-------------|------------------|---------------|
| r Courses    |          |                     |             |                            |             |             |                  |               |
| Course :     | 0551-XP  | 9602-F2012151 -B1   |             | Semester :                 | S2016       |             |                  |               |
| Assessme     | nt Gradi | ng Announcement     | Attendance  | Submit Back                |             |             |                  |               |
| ssessments : | v record |                     |             |                            |             |             |                  | ]             |
| Edit         | Delete   | Assessment          | Sub Assessm | nent Calculation<br>Method | Total Marks | Weightage C | alculate Details |               |
| 2            | ×        | Final Exam          | No          |                            | 100         | 50          | I                |               |
|              | ×        | Presentation        | Yes         | Average                    |             | 10          |                  |               |
| 2            | ×        | Class Participation | Yes         | Average                    |             | 5           |                  |               |
| -            | ×        | Mid Term Exam       | No          |                            | 50          | 25          | I                |               |
| ₽            | ×        |                     | Yes         |                            |             | 0           | I                |               |
| -            | ×        | Quiz                | Yes         | Average                    |             | 10          | I                |               |
|              |          |                     |             |                            |             | $\sim$      |                  | 1             |

- Total weightage of all assessments must not be greater than 100
- There is no sub assessments for Mid-term and final term, Total marks and weightage must be entered in the parent assessment table
- If the weightage is greater than 100 the following message will appears

|                    |            |                       |              |                           |             | HOI       | IE TEAC   | HER COURSES | STUDENT ATTENI |
|--------------------|------------|-----------------------|--------------|---------------------------|-------------|-----------|-----------|-------------|----------------|
| er Courses         |            |                       |              |                           |             |           |           |             |                |
| ate failed! Weight | age Cannot | t be grater than 100. |              |                           |             |           |           |             |                |
| Course :           | 0551-XP    | 602-F2012151 -B1      |              | Semester :                | S2016       |           |           |             |                |
| Assessment         | Gradir     | ng Announcement       | Attendance 9 | Submit Back               |             |           |           |             |                |
| Assessments :      | ecord      |                       |              |                           |             |           |           |             |                |
| Edit               | Delete     | Assessment            | Sub Assessm  | ent Calculation<br>Method | Total Marks | Weightage | Calculate | Details     |                |
| 5                  | ×          | Final Exam            | No           |                           | 100         | 50        |           | E           |                |
| ₿                  | ×          | Presentation          | Yes          | Average                   |             | 10        |           | II.         |                |
| ₽                  | ×          | Class Participation   | Yes          | Average                   |             | 5         |           | E.          |                |
| -                  | ×          | Mid Term Exam         | No           |                           | 50          | 25        |           | II.         |                |
|                    | ×          |                       | Yes          |                           |             | 0         |           | II.         |                |
|                    | •          |                       |              |                           |             |           |           |             |                |

#### **Edit Existing Assessment**

- In Course Assessment table user click on edit button in the first column of table
- Highlighted below

| 2            |          |                     |                 |                       |             | HC        | ME TEAC   | HER COURSES | STUDENT ATTEN |
|--------------|----------|---------------------|-----------------|-----------------------|-------------|-----------|-----------|-------------|---------------|
| Courses      |          |                     |                 |                       |             |           |           |             |               |
| Course :     | 0551-XP6 | 602-F2012151 -B1    |                 | Semester :            | S2016       |           |           |             |               |
| Assessment   | Gradin   | g Announcement      | Attendance Subm | it Back               |             |           |           |             |               |
| sessments :  |          |                     |                 |                       |             |           |           |             |               |
| + Add new re | ecord    |                     |                 |                       |             |           |           |             |               |
| Edit         | Delete   | Assessment          | Sub Assessment  | Calculation<br>Method | Total Marks | Weightage | Calculate | Details     |               |
| B            | ×        | Final Exam          | No              |                       | 100         | 50        |           | 1           |               |
|              | ×        | Presentation        | Yes             | Average               |             | 10        |           | I           |               |
| 5            | ×        | Class Participation | Yes             | Average               |             | 5         |           | III         |               |
| _            | ×        | Mid Term Exam       | No              |                       | 50          | 25        |           | I           |               |
|              |          |                     |                 |                       |             | 0         |           | 12          |               |
|              | ×        |                     | Yes             |                       |             |           |           |             |               |

• When user click on edit button all the cells are activated for editing as shown below

|               |           |                     |                |                       |             | HOME T           | EACHER COURSES | STUDENT ATTE |
|---------------|-----------|---------------------|----------------|-----------------------|-------------|------------------|----------------|--------------|
| er Courses    |           |                     |                |                       |             |                  |                |              |
| Course :      | 0551-XP   | 602-F2012151 -B1    |                | Semester :            | S2016       |                  |                |              |
| Assessme      | nt Gradir | ng Announcement     | Attendance Sub | mit Back              |             |                  |                |              |
| Assessments : |           |                     |                |                       |             |                  |                |              |
| + Add nev     | w record  |                     |                |                       |             |                  |                |              |
| Edit          | Delete    | Assessment          | Sub Assessment | Calculation<br>Method | Total Marks | Weightage Calcul | ate Details    |              |
| < ×           |           | Final Exam          |                |                       | 100         | 50               |                |              |
|               | ×         | Presentation        | Yes            | Average               |             | 10               | I              |              |
| -             | ×         | Class Participation | Yes            | Average               |             | 5                | E              |              |
| -             | ×         | Mid Term Exam       | No             |                       | 50          | 25               | I              |              |
| -             | ×         |                     | Yes            |                       |             | 0                | E              |              |
| -             | ×         | Quiz                | Yes            | Average               |             | 10               | I              |              |
|               |           |                     |                |                       |             | Total: 100       |                |              |

• Now user can make changes and click on left tick button to save

|                      |          |                     |                 |                       |             | HC         | ME TEAC   | HER COURSES | STUDENT ATTEND |
|----------------------|----------|---------------------|-----------------|-----------------------|-------------|------------|-----------|-------------|----------------|
| er Courses           |          |                     |                 |                       |             |            |           |             |                |
| Course :<br>Assessme |          | ng Announcement     | Attendance Subm | Semester :<br>it Back | S2016       |            |           |             |                |
| + Add nev            | w record |                     |                 |                       |             |            |           |             |                |
| Edit                 | Delete   | Assessment          | Sub Assessment  | Calculation<br>Method | Total Marks | Weightage  | Calculate | Details     |                |
| 2                    | ×        | Final Exam          | No              |                       | 100         | 50         | Calculate | 1           |                |
| D                    | ×        | Presentation        | Yes             | Average               |             | 10         |           | I           |                |
| 5                    | ×        | Class Participation | Yes             | Average               |             | 5          |           | II          |                |
| -                    | ×        | Mid Term Exam       | No              |                       | 50          | 25         |           | II          |                |
| 2                    | ×        |                     | Yes             |                       |             | 0          |           | E           |                |
| 5                    | ×        | Quiz                | Yes             | Average               |             | 10         |           | II          |                |
|                      |          |                     |                 |                       |             | Total: 100 |           |             |                |

- Assessment is edited
- User will click on calculate button to recalculate the changes incorporated

#### **Delete an Assessment**

User can delete an existing assessment by single click

- Click on red cross in second column of course assessment in row of assessment you want to delete
- Delete button is highlighted below

|               |           |                     |            |        |                       |             | HO         | ME TEAC   | HER COURSES | STUDENT ATTEN |
|---------------|-----------|---------------------|------------|--------|-----------------------|-------------|------------|-----------|-------------|---------------|
| er Courses    |           |                     |            |        |                       |             |            |           |             |               |
| Course :      | 0551-XP60 | 02-F2012151 -B1     |            |        | Semester :            | S2016       |            |           |             |               |
| Assessment    | Grading   | Announcement        | Attendance | Submit | Back                  |             |            |           |             |               |
| ssessments :  |           |                     |            |        |                       |             |            |           |             |               |
| + Add new red | cord      |                     |            |        |                       |             |            |           |             |               |
| Edit          | Delete    | Assessment          | Sub Asse   | ssment | Calculation<br>Method | Total Marks | Weightage  | Calculate | Details     |               |
| ₿.            | ×         | Final Exam          | No         |        |                       | 100         | 50         | Calculate |             |               |
| 5             | ×         | Presentation        | Yes        |        | Average               |             | 10         |           | I           |               |
| -             | ×         | Class Participation | Yes        |        | Average               |             | 5          |           | I           |               |
| 5             | ×         | Mid Term Exam       | No         |        |                       | 50          | 25         |           | I           |               |
| B             | ×         |                     | Yes        |        |                       |             | 0          |           | I           |               |
| ₿             | ×         | Quiz                | Yes        |        | Average               |             | 10         |           | I           |               |
|               |           |                     |            |        |                       |             | Total: 100 |           |             |               |

• User click on selected red sign button a pop up message will appears

|                | Semester       | \$2016               |              |           |             |  |
|----------------|----------------|----------------------|--------------|-----------|-------------|--|
| andance Submi  |                | You Sure to Delete / | \ssesssment? | ,         |             |  |
|                |                | ОК                   | Cancel       |           |             |  |
| Sub Assessment | Calc<br>Method |                      |              | - Calcula | ate Details |  |
| No             |                | 100                  | 50           | Calcula   | ate 🧮       |  |
|                |                |                      | 40           |           |             |  |

- User press OK
- Record deletes and message appears

|                  |             |                     |                 |                       |             | HO        | ME TEAC   | HER COURSES | STUDENT ATTENDAN |
|------------------|-------------|---------------------|-----------------|-----------------------|-------------|-----------|-----------|-------------|------------------|
| acher Courses    |             |                     |                 |                       |             |           |           |             |                  |
| uccessfully Dele | eted        |                     |                 |                       |             |           |           |             |                  |
| Course :         | 0551-XP     | 602-F2012151 -B1    |                 | Semester :            | S2016       |           |           |             |                  |
| Assessm          | nent Gradii | Announcement        | Attendance Subr | mit Back              |             |           |           |             |                  |
| e Assessments :  |             |                     |                 |                       |             |           |           |             |                  |
| + Add no         | ew record   |                     |                 |                       |             |           |           |             |                  |
| Edit             | Delete      | Assessment          | Sub Assessment  | Calculation<br>Method | Total Marks | Weightage | Calculate | Details     |                  |
| 5                | ×           | Presentation        | Yes             | Average               |             | 10        |           |             |                  |
| 5                | ×           | Class Participation | Yes             | Average               |             | 5         |           | <b>II</b>   |                  |
| 5                | ×           | Mid Term Exam       | No              |                       | 50          | 25        |           | <b>II</b>   |                  |
| 5                | ×           |                     | Yes             |                       |             | 0         |           | I           |                  |
| 5                | ×           | Quiz                | Yes             | Average               |             | 10        |           | <b>II</b>   |                  |
|                  |             |                     |                 |                       |             | Total: 50 |           |             |                  |

• Record Successfully deleted

|                           |                                           | Grad     | ing               |      |                 |                    |
|---------------------------|-------------------------------------------|----------|-------------------|------|-----------------|--------------------|
| Click on Teach            | ner Courses, following                    | windo    | ow appears        |      |                 |                    |
|                           |                                           |          |                   | HOME | TEACHER COURSES | STUDENT ATTENDANCI |
| Teacher Courses           |                                           |          |                   |      |                 |                    |
| Assessment Grading A      | Announcement Attendance Submit            |          |                   |      |                 |                    |
| CourseID                  | Course                                    | Semeste  | r Status Comments |      |                 |                    |
| 0551-AC350-F2015119 -A1+A | 2 Performance Management                  | S2016    | In Progress       |      |                 |                    |
| 0551-XX644-F2013192 -B    | Diversity and Change Management           | S2016    | Submit            |      |                 |                    |
| 0551-XX644-F2013192 -C    | Diversity and Change Management           | S2016    | In Progress       |      |                 |                    |
| 0551-XP602-F2012151 -B1   | Enterprise Resource Planning              | S2016    | In Progress       |      |                 |                    |
| 0551-XF516-F2012151 -C    | Financial Accounting Analysis             | S2016    | In Progress       |      |                 |                    |
| 0551-ABA210-F1994269-A    | Agriculture Economics and Farm Management | nt S2016 | In Progress       |      |                 |                    |
| 0551-BN635-S2016005-A     | Financial Statement Analysis              | S2016    | Register          |      |                 |                    |
| 0551-EN201-S2016005 -C1   | Communication Skills                      | S2016    | Register          |      |                 |                    |
| 0551-AE213-S2016012-A     | Aviation Legislation                      | S2016    | Register          |      |                 |                    |

• Select the course by click on checkmark and click on Grading the above Tabs highlights

|       |            |         |              |            |        | HOME | TEACHER COURSES | STUDENT ATTENDANCE | COURSE AWARD LIST |
|-------|------------|---------|--------------|------------|--------|------|-----------------|--------------------|-------------------|
| Teach | er Courses |         |              |            |        |      |                 |                    |                   |
|       | Assessment | Grading | Announcement | Attendance | Submit |      |                 |                    |                   |

• User click on grading from above navigation pane window appears

|                                                                                                    | HOME | TEACHER COURSES | STUDENT ATTENDANCE | COURSE AWARD LIST |
|----------------------------------------------------------------------------------------------------|------|-----------------|--------------------|-------------------|
| Teacher Courses Course: 0551-XX644-F2013192 -C Semester: S2016 Assessment Grading Announcement Attendance Submit Back |      |                 |                    |                   |
| Course Grading :                                                                                                    |      |                 |                    |                   |

- Grading is of two type
  - 1. Auto Grading
  - 2. Manual Grading

# **Auto Grading**

|                  |                             |                |            |       | HOME | TEACHER COURSES | STUDENT ATTENDANCE |
|------------------|-----------------------------|----------------|------------|-------|------|-----------------|--------------------|
| Teacher Courses  |                             |                |            |       |      |                 |                    |
| Course :         | 0551-XX644-F2013192 -C      |                | Semester : | S2016 |      |                 |                    |
| Assessment       | Grading Announcement        | Attendance Sub | omit Back  |       |      |                 |                    |
| Course Grading : |                             |                |            |       |      |                 |                    |
| Manual Grading   | <mark>O</mark> Auto Grading |                |            |       |      |                 |                    |

• From the above window user click on Auto Grading

• Following Window appears

|                                                          |               |                                            |                                        |             |                                                          | Н                                                                                                    | OME TEACHER COUR                                                                                                    | SES STUDEI                                                                                | NT ATTENDANCE                                                 |
|----------------------------------------------------------|---------------|--------------------------------------------|----------------------------------------|-------------|----------------------------------------------------------|----------------------------------------------------------------------------------------------------|----------------------------------------------------------------------------------------------------|-------------------------------------------------------------------------------------------|---------------------------------------------------------------|
| Teacher Courses                                          |               |                                            |                                        |             |                                                          |                                                                                                    |                                                                                                    |                                                                                           |                                                               |
| Course :                                                 | 0551-AC350-F2 | 2015119 -A1+A2                             |                                        | Semester :  | S2016                                                    |                                                                                                    |                                                                                                    |                                                                                           |                                                               |
| Assessment                                               | Grading       | Announcement                               | Attendance                             | Submit Back |                                                          |                                                                                                    |                                                                                                    |                                                                                           |                                                               |
| urse Grading :                                           |               |                                            |                                        |             |                                                          |                                                                                                    |                                                                                                    |                                                                                           |                                                               |
| Manual Grading                                           | Auto Gradin   | ig                                         |                                        |             |                                                          |                                                                                                    |                                                                                                    |                                                                                           |                                                               |
|                                                          |               |                                            |                                        |             |                                                          |                                                                                                    |                                                                                                    | -                                                                                         |                                                               |
| rade Type                                                | Select        | •                                          |                                        |             | Sr.#                                                     | Student Id                                                                                                    | Name                                                                                                    |                                                                                           | System Grades                                                 |
|                                                          |               |                                            |                                        |             | 1                                                        | 12046005025                                                                                                    | CH. KHALEEQ AHMAD                                                                                                    | 28                                                                                        | B+                                                            |
| Apply Grades                                             | Save Grade:   | s Print                                    | t Grading                              |             | 2                                                        | 13022020101                                                                                                    | ALMAS MAHMOOD UL<br>HASSAN                                                                                                    | 32.5                                                                                      | A-                                                            |
|                                                          |               |                                            |                                        |             |                                                          |                                                                                                    |                                                                                                    |                                                                                           |                                                               |
| utliers                                                  |               | Calcula                                    | ation                                  |             | 3                                                        | 13048005015                                                                                                    | ADIL NASIR AWAN                                                                                                    | 15.75                                                                                     | С                                                             |
|                                                          |               |                                            |                                        |             | 3                                                        | 13048005015<br>13048005034                                                                                                    |                                                                                                    | 15.75<br>24.25                                                                            | С<br>В-                                                       |
| Sections                                                 |               | Interval                                   | Above Avg                              |             |                                                          |                                                                                                    | ADIL NASIR AWAN                                                                                                    |                                                                                           |                                                               |
| I Sections                                               |               | Interval                                   |                                        |             | 4                                                        | 13048005034                                                                                                    | ADIL NASIR AWAN<br>ABDUL REHMAN                                                                                                    | 24.25                                                                                     | B-                                                            |
| l Sections<br>ghest Marks                                |               | Interval                                   | Above Avg<br>Below Avg                 |             | 4<br>5<br>6<br>7                                         | 13048005034<br>13048005068                                                                                                    | ADIL NASIR AWAN<br>ABDUL REHMAN<br>HAMZA ABBAS<br>AURANGZEB<br>HAMZA ALTAF                                                                                                    | 24.25<br>33.75<br>31.25<br>29.75                                                          | B-<br>A-                                                      |
| I Sections<br>ighest Marks                               |               | Interval<br>Interval<br>Student            | Above Avg<br>Below Avg<br>Count        |             | 4<br>5<br>6                                              | 13048005034<br>13048005068<br>14009058002                                                                                                    | ADIL NASIR AWAN<br>ABDUL REHMAN<br>HAMZA ABBAS<br>AURANGZEB                                                                                                    | 24.25<br>33.75<br>31.25                                                                   | B-<br>A-<br>A-                                                |
| l Sections<br>ghest Marks                                | Re-Cal        | Interval<br>Interval                       | Above Avg<br>Below Avg<br>Count        |             | 4<br>5<br>6<br>7                                         | 13048005034<br>13048005068<br>14009058002<br>14009058014                                                                                                    | ADIL NASIR AWAN<br>ABDUL REHMAN<br>HAMZA ABBAS<br>AURANGZEB<br>HAMZA ALTAF                                                                                                    | 24.25<br>33.75<br>31.25<br>29.75                                                          | B-<br>A-<br>A-<br>B+                                          |
| I Sections<br>ighest Marks                               |               | Interval<br>Interval<br>Student            | Above Avg<br>Below Avg<br>Count<br>Avg |             | 4<br>5<br>6<br>7<br>8                                    | 13048005034<br>13048005068<br>14009058002<br>14009058014<br>15001308002                                                                                                | ADIL NASIR AWAN<br>ABDUL REHMAN<br>HAMZA ABBAS<br>AURANGZEB<br>HAMZA ALTAF<br>AFTAB AHMED                                                                                                    | 24.25<br>33.75<br>31.25<br>29.75<br>26.75                                                 | B-<br>A-<br>A-<br>B+<br>B                                     |
| Sections<br>ghest Marks                                  |               | Interval<br>Interval<br>Student<br>Student | Above Avg<br>Below Avg<br>Count<br>Avg |             | 4<br>5<br>6<br>7<br>8<br>9                               | 13048005034<br>13048005068<br>14009058002<br>14009058014<br>15001308002<br>15001308007                                                                                 | ADIL NASIR AWAN<br>ABDUL REHMAN<br>HAMZA ABBAS<br>AURANGZEB<br>HAMZA ALTAF<br>AFTAB AHMED<br>ABDUL BASIT<br>ABDUL GHAFOOR                                                                                | 24.25<br>33.75<br>31.25<br>29.75<br>26.75<br>17                                           | B-<br>A-<br>B+<br>B<br>C                                      |
| Sections<br>ghest Marks                                  |               | Interval<br>Interval<br>Student<br>Student | Above Avg<br>Below Avg<br>Count<br>Avg |             | 4<br>5<br>6<br>7<br>8<br>9<br>10                         | 13048005034<br>13048005068<br>14009058002<br>14009058014<br>15001308002<br>15001308007<br>15001308010                                                                  | ADIL NASIR AWAN<br>ABDUL REHMAN<br>HAMZA ABBAS<br>AURANGZEB<br>HAMZA ALTAF<br>AFTAB AHMED<br>ABDUL BASIT<br>ABDUL GHAFOOR<br>MOHSIN                                                                      | 24.25<br>33.75<br>31.25<br>29.75<br>26.75<br>17<br>24.75                                  | B-<br>A-<br>A-<br>B+<br>B<br>C<br>B                           |
| Sections<br>ghest Marks                                  |               | Interval<br>Interval<br>Student<br>Student | Above Avg<br>Below Avg<br>Count<br>Avg |             | 4<br>5<br>6<br>7<br>8<br>9<br>10<br>11                   | 13048005034<br>13048005068<br>14009058002<br>14009058014<br>15001308002<br>15001308007<br>15001308010<br>15005189016                                                   | ADIL NASIR AWAN<br>ABDUL REHMAN<br>HAMZA ABBAS<br>AURANGZEB<br>HAMZA ALTAF<br>AFTAB AHMED<br>ABDUL BASIT<br>ABDUL GHAFOOR<br>MOHSIN<br>BUSHRA MUKHTAR                                                    | 24.25<br>33.75<br>31.25<br>29.75<br>26.75<br>17<br>24.75<br>22.5                          | B-<br>A-<br>B+<br>C<br>B<br>B<br>B-                           |
| Sections<br>ghest Marks                                  |               | Interval<br>Interval<br>Student<br>Student | Above Avg<br>Below Avg<br>Count<br>Avg |             | 4<br>5<br>6<br>7<br>8<br>9<br>10<br>11<br>12             | 13048005034<br>13048005068<br>14009058002<br>14009058014<br>15001308002<br>15001308007<br>15001308010<br>15005189016<br>15007114014                                    | ADIL NASIR AWAN<br>ABDUL REHMAN<br>HAMZA ABBAS<br>AURANGZEB<br>HAMZA ALTAF<br>AFTAB AHMED<br>ABDUL BASIT<br>ABDUL GHAFOOR<br>MOHSIN<br>BUSHRA MUKHTAR<br>AMBREEN UAQAT                                   | 24.25<br>33.75<br>31.25<br>29.75<br>26.75<br>17<br>24.75<br>22.5<br>23.5                  | B-<br>A-<br>B+<br>C<br>B<br>B<br>B-<br>B-                     |
| II Sections<br>lighest Marks                             |               | Interval<br>Interval<br>Student<br>Student | Above Avg<br>Below Avg<br>Count<br>Avg |             | 4<br>5<br>6<br>7<br>8<br>9<br>10<br>11<br>12<br>13       | 13048005034<br>13048005068<br>14009058002<br>14009058014<br>15001308002<br>15001308007<br>15001308010<br>15005189016<br>15007114014<br>23 F2016003                     | ADIL NASIR AWAN<br>ABDUL REHMAN<br>HAMZA ABBAS<br>AURANGZEB<br>HAMZA ALTAF<br>ATAB AHMED<br>ABDUL BASIT<br>ABDUL GHAFOOR<br>MOHSIN<br>BUSHRA MUKHTAR<br>AMBREEN LIAQAT<br>Asim Rafique Sindhu            | 24.25<br>33.75<br>31.25<br>29.75<br>26.75<br>17<br>24.75<br>24.75<br>22.5<br>23.5<br>26.5 | B-<br>A-<br>B+<br>C<br>B<br>B-<br>B-<br>B-<br>B               |
| Dutliers<br>JII Sections<br>lighest Marks<br>owest Marks |               | Interval<br>Interval<br>Student<br>Student | Above Avg<br>Below Avg<br>Count<br>Avg |             | 4<br>5<br>6<br>7<br>8<br>9<br>10<br>11<br>12<br>13<br>14 | 13048005034<br>13048005068<br>14009058002<br>14009058014<br>15001308002<br>15001308007<br>15001308010<br>15005189016<br>15007114014<br>23 F2016003<br>BCS Fall 2015007 | ADIL NASIR AWAN<br>ABDUL REHMAN<br>HAMZA ABBAS<br>AURANGZEB<br>HAMZA ALTAF<br>AFTAB AHMED<br>ABDUL GASTT<br>ABDUL GAFOOR<br>MOHSIN<br>BUSHRA MUKHTAR<br>AMBREEN LIAQAT<br>Asim Rafique Sindhu<br>Behzaad | 24.25<br>33.75<br>31.25<br>29.75<br>26.75<br>17<br>24.75<br>22.5<br>23.5<br>26.5<br>27    | B-<br>A-<br>B+<br>B<br>C<br>B<br>B-<br>B-<br>B<br>B<br>B<br>B |

- Select Grade Type from grade type drop down
- There are two grade types
  - 1. Relative Grading 2. SEN Grading

**Note:** Resource person start grading of participant after the completion of 100% evaluation. All schools are using relative grading except SEN.

#### **Relative Grading**

• Select Relative Grading from Select Grade drop down shown below

| (INT)                                            |              |                                                      |                  |                                      | ŀ                                                                                                    | HOME TEACHER COUR                                                                                                    | SES STUDE                                                        | NT ATTENDANCE                              | COURSE AV |
|--------------------------------------------------|--------------|------------------------------------------------------|------------------|--------------------------------------|----------------------------------------------------------------------------------------------------|----------------------------------------------------------------------------------------------------|------------------------------------------------------------------|--------------------------------------------|-----------|
| Teacher Courses                                  |              |                                                      |                  |                                      |                                                                                                    |                                                                                                    |                                                                  |                                            |           |
| Course :                                         | 0551-AC350-  | F2015119 - A1 + A2                                   | Semester :       | S2016                                |                                                                                                    |                                                                                                    |                                                                  |                                            |           |
| Assessment                                       | Grading      | Announcement Attenda                                 | ance Submit Back |                                      |                                                                                                    |                                                                                                    |                                                                  |                                            |           |
| ourse Grading :                                  | Auto Gradi   | ing                                                  |                  |                                      |                                                                                                    |                                                                                                    |                                                                  |                                            |           |
|                                                  |              |                                                      |                  |                                      |                                                                                                    |                                                                                                    |                                                                  |                                            |           |
| Canada Taman                                     | D.L.C.       |                                                      |                  | Sr.#                                 | Student Id                                                                                                    | Name                                                                                                    | Obtain Marks                                                     | System Grades                              |           |
| Grade Type                                       | Relative Gra |                                                      |                  | Sr.#                                 | Student Id<br>12046005025                                                                                            | Name<br>CH. KHALEEQ AHMAD                                                                                                    | Obtain Marks                                                     | System Grades<br>B+                        |           |
| Grade Type<br>Apply Grades                       | Relative Gra | de 🗸                                                 |                  | <b>Sr.#</b><br>1<br>2                |                                                                                                    |                                                                                                    |                                                                  |                                            |           |
|                                                  |              | de 🗸                                                 |                  | 1                                    | 12046005025                                                                                                    | CH. KHALEEQ AHMAD<br>ALMAS MAHMOOD UL                                                                                                    | 28                                                               | B+                                         |           |
| Apply Grades                                     | Save Grade   | de -<br>es Print Grading<br>Calculation              | 2.73             | 1 2                                  | 12046005025<br>13022020101<br>13048005015<br>13048005034                                                             | CH. KHALEEQ AHMAD<br>ALMAS MAHMOOD UL<br>HASSAN<br>ADIL NASIR AWAN<br>ABDUL REHMAN                                                            | 28<br>32.5<br>15.75<br>24.25                                     | B+<br>A-                                   |           |
| Apply Grades Dutliers All Sections               | Save Grade   | de 💌<br>es Print Grading                             | 2.73             | 1<br>2<br>3<br>4<br>5                | 12046005025<br>13022020101<br>13048005015<br>13048005034<br>13048005068                                              | CH. KHALEEQ AHMAD<br>ALMAS MAHMOOD UL<br>HASSAN<br>ADIL NASIR AWAN<br>ABDUL REHMAN<br>HAMZA ABBAS                                             | 28<br>32.5<br>15.75<br>24.25<br>33.75                            | B+<br>A-<br>C<br>B-<br>A-                  |           |
| Apply Grades                                     | Save Grade   | de -<br>es Print Grading<br>Calculation              | 2.73             | 1<br>2<br>3<br>4                     | 12046005025<br>13022020101<br>13048005015<br>13048005034<br>13048005068<br>14009058002                               | CH. KHALEEQ AHMAD<br>ALMAS MAHMOOD UL<br>HASSAN<br>ADIL NASIR AWAN<br>ABDUL REHMAN<br>HAMZA ABBAS<br>AURANGZEB                                | 28<br>32.5<br>15.75<br>24.25<br>33.75<br>31.25                   | B+<br>A-<br>C<br>B-<br>A-<br>A-            |           |
| Apply Grades Dutliers All Sections               | Save Grade   | de -<br>es Print Grading<br>Calculation              |                  | 1<br>2<br>3<br>4<br>5<br>6<br>7      | 12046005025<br>13022020101<br>13048005015<br>13048005034<br>13048005068<br>14009058002<br>14009058014                | CH. KHALEEQ AHMAD<br>ALMAS MAHMOOD UL<br>HASSAN<br>ADIL NASIR AWAN<br>ABDUL REHMAN<br>HAMZA ABBAS<br>AURANGZEB<br>HAMZA ALTAF                 | 28<br>32.5<br>15.75<br>24.25<br>33.75<br>31.25<br>29.75          | B+<br>A-<br>C<br>B-<br>A-<br>A-<br>B+      |           |
| Apply Grades Dutliers All Sections Highest Marks | Save Grade   | de  Print Grading Calculation Interval Student Count | 21               | 1<br>2<br>3<br>4<br>5<br>6<br>7<br>8 | 12046005025<br>13022020101<br>13048005015<br>13048005034<br>13048005068<br>14009058002<br>14009058014<br>15001308002 | CH. KHALEEQ AHMAD<br>ALMAS MAHMOOD UL<br>HASSAN<br>ADIL NASIR AWAN<br>ABDUL REHMAN<br>HAMZA ABBAS<br>AURANIGZEB<br>HAMZA ALTAF<br>AFTAB AHMED | 28<br>32.5<br>15.75<br>24.25<br>33.75<br>31.25<br>29.75<br>26.75 | B+<br>A-<br>C<br>B-<br>A-<br>A-<br>B+<br>B |           |
| Apply Grades Dutliers All Sections Highest Marks | Save Grade   | de  Print Grading Calculation Interval Student Count |                  | 1<br>2<br>3<br>4<br>5<br>6<br>7      | 12046005025<br>13022020101<br>13048005015<br>13048005034<br>13048005068<br>14009058002<br>14009058014                | CH. KHALEEQ AHMAD<br>ALMAS MAHMOOD UL<br>HASSAN<br>ADIL NASIR AWAN<br>ABDUL REHMAN<br>HAMZA ABBAS<br>AURANGZEB<br>HAMZA ALTAF                 | 28<br>32.5<br>15.75<br>24.25<br>33.75<br>31.25<br>29.75          | B+<br>A-<br>C<br>B-<br>A-<br>A-<br>B+      |           |

- Click on Relative Grading
- Click on Re Calculate button as shown in the screen below

|                                                                                       |                                                                                                    |                              |             |                                           | H                                                                                                    | HOME TEACHER COUR                                                                                                    | SES STUDE                                                   | NT ATTENDANCE                                 |
|---------------------------------------------------------------------------------------|----------------------------------------------------------------------------------------------------|------------------------------|-------------|-------------------------------------------|----------------------------------------------------------------------------------------------------|----------------------------------------------------------------------------------------------------|-------------------------------------------------------------|-----------------------------------------------|
| Teacher Courses                                                                       |                                                                                                    |                              |             |                                           |                                                                                                    |                                                                                                    |                                                             |                                               |
| Course : 05                                                                           | 551-AC350-F2015119 -A1+                                                                                                    | A2                           | Semester :  | S2016                                     |                                                                                                    |                                                                                                    |                                                             |                                               |
| Assessment                                                                            | Grading Announcer                                                                                                    | ment Attendance              | Submit Back |                                           |                                                                                                    |                                                                                                    |                                                             |                                               |
| rse Grading :                                                                         |                                                                                                    |                              |             |                                           |                                                                                                    |                                                                                                    |                                                             |                                               |
| Manual Grading                                                                        | Auto Grading                                                                                                    |                              |             |                                           |                                                                                                    |                                                                                                    |                                                             |                                               |
|                                                                                       |                                                                                                    |                              |             |                                           |                                                                                                    |                                                                                                    |                                                             |                                               |
| ade Type R                                                                            | elative Grade 🔻                                                                                                    |                              |             | Sr.#                                      | Student Id                                                                                                    | Name                                                                                                    |                                                             | System Grades                                 |
|                                                                                       |                                                                                                    |                              |             | 1                                         | 12046005025                                                                                                    | CH. KHALEEQ AHMAD                                                                                                    | 28                                                          | B+                                            |
| pply Grades                                                                           | Save Grades                                                                                                    | Print Grading                |             | 2                                         | 13022020101                                                                                                    | ALMAS MAHMOOD UL<br>HASSAN                                                                                                    | 32.5                                                        | A-                                            |
| itliers                                                                               |                                                                                                    | Calculation                  |             | 3                                         | 13048005015                                                                                                    | ADIL NASIR AWAN                                                                                                    | 15.75                                                       | C                                             |
|                                                                                       |                                                                                                    | Interval                     | 2.73        | 4                                         | 13048005034                                                                                                    | ABDUL REHMAN                                                                                                    | 24.25                                                       | B-                                            |
| Sections                                                                              |                                                                                                    |                              |             | 5                                         | 13048005068                                                                                                    | HAMZA ABBAS                                                                                                    | 33.75                                                       | A-                                            |
|                                                                                       |                                                                                                    |                              |             |                                           |                                                                                                    |                                                                                                    |                                                             |                                               |
|                                                                                       | 34                                                                                                    |                              |             | 6                                         | 14009058002                                                                                                    | AURANGZEB                                                                                                    | 31.25                                                       | A-                                            |
| ghest Marks                                                                           |                                                                                                    | Student Count                | 21          | 7                                         | 14009058014                                                                                                    | AURANGZEB<br>HAMZA ALTAF                                                                                                    | 29.75                                                       | B+                                            |
| hest Marks                                                                            | 34                                                                                                    |                              |             | 7                                         | 14009058014<br>15001308002                                                                                                | AURANGZEB<br>HAMZA ALTAF<br>AFTAB AHMED                                                                                                    | 29.75<br>26.75                                              | B+<br>B                                       |
| hest Marks                                                                            | 34                                                                                                    | Student Count<br>Student Avg | 21          | 7                                         | 14009058014                                                                                                    | AURANGZEB<br>HAMZA ALTAF<br>AFTAB AHMED<br>ABDUL BASIT                                                                                       | 29.75                                                       | B+                                            |
| ghest Marks                                                                           | 34                                                                                                    |                              |             | 7                                         | 14009058014<br>15001308002                                                                                                | AURANGZEB<br>HAMZA ALTAF<br>AFTAB AHMED                                                                                                    | 29.75<br>26.75                                              | B+<br>B                                       |
| hest Marks<br>vest Marks                                                              | 34<br>0<br>Re-Cal                                                                                                    | Student Avg                  | 24.11       | 7<br>8<br>9                               | 14009058014<br>15001308002<br>15001308007                                                                                 | AURANGZEB<br>HAMZA ALTAF<br>AFTAB AHMED<br>ABDUL BASIT<br>ABDUL GHAFOOR                                                                      | 29.75<br>26.75<br>17                                        | B+<br>B<br>C                                  |
| est Marks<br>est Marks<br>Ain Max Gra                                                 | 34<br>0<br>Re-Cal                                                                                                    | Student Avg                  | 24.11       | 7<br>8<br>9<br>10                         | 14009058014<br>15001308002<br>15001308007<br>15001308010                                                                  | AURANGZEB<br>HAMZA ALTAF<br>AFTAB AHMED<br>ABDUL BASIT<br>ABDUL GHAFOOR<br>MOHSIN                                                            | 29.75<br>26.75<br>17<br>24.75                               | B+<br>B<br>C<br>B                             |
| hest Marks<br>vest Marks<br>Min Max Gra<br>0 12.14                                    | 34<br>0<br>Re-Cal<br>ade Student Count<br>F 2                                                                                                  | Student Avg                  | 24.11       | 7<br>8<br>9<br>10<br>11                   | 14009058014<br>15001308002<br>15001308007<br>15001308010<br>15005189016                                                   | AURANGZEB<br>HAMZA ALTAF<br>AFTAB AHMED<br>ABDUL BASIT<br>ABDUL GHAFOOR<br>MOHSIN<br>BUSHRA MUKHTAR                                          | 29.75<br>26.75<br>17<br>24.75<br>22.5                       | B+<br>C<br>B<br>B-                            |
| Min         Max         Gr           0         12.14         12.15                    | 34         0           Re-Cal         Re-Cal           ade         Student Count           F         2           C-         0                  | Student Avg                  | 24.11       | 7<br>8<br>9<br>10<br>11<br>12             | 14009058014<br>15001308002<br>15001308007<br>15001308010<br>15005189016<br>15007114014                                    | AURANGZEB<br>HAMZA ALTAF<br>AFTAB AHMED<br>ABDUL BASIT<br>ABDUL GHAFOOR<br>MOHSIN<br>BUSHRA MUKHTAR<br>AMBREEN LIAQAT<br>Asim Rafique Sindhu | 29.75<br>26.75<br>17<br>24.75<br>22.5<br>23.5               | B+<br>B<br>C<br>B<br>B-<br>B-                 |
| ighest Marks<br>west Marks<br>Min Max Gr.<br>0 12.14<br>12.15 14.87 (<br>14.88 17.6 ( | 34         0           0         Re-Cal           ade         Student Count           F         2           C-         0           C         2 | Student Avg                  | 24.11       | 7<br>8<br>9<br>10<br>11<br>12<br>13       | 14009058014<br>15001308002<br>15001308007<br>15001308010<br>15005189016<br>15007114014<br>23 F2016003                     | AURANGZEB<br>HAMZA ALTAF<br>AFTAB AHMED<br>ABDUL BASIT<br>ABDUL GHAFOOR<br>MOHSIN<br>BUSHRA MUKHTAR<br>AMBREEN LIAQAT<br>Asim Rafique Sindhu | 29.75<br>26.75<br>17<br>24.75<br>22.5<br>23.5<br>26.5       | B+<br>B<br>C<br>B<br>B-<br>B-<br>B            |
| 0 12.14<br>12.15 14.87 0<br>14.88 17.6 0<br>17.61 20.33 0                             | 34         0           Re-Cal         Re-Cal           ade         Student Count           F         2           C-         0                  | Student Avg                  | 24.11       | 7<br>8<br>9<br>10<br>11<br>12<br>13<br>14 | 14009058014<br>15001308002<br>15001308007<br>15001308010<br>15005189016<br>15007114014<br>23 F2016003<br>BCS Fall 2015007 | AURANGZEB<br>HAMZA ALTAF<br>AFTAB AHMED<br>ABDUL GBAFOOR<br>MOHSIN<br>BUSHRA MUKHTAR<br>AMBREEN LIAQAT<br>Asim Rafique Sindhu<br>Behzaad     | 29.75<br>26.75<br>17<br>24.75<br>22.5<br>23.5<br>26.5<br>27 | B+<br>B<br>C<br>B-<br>B-<br>B-<br>B<br>B<br>B |

- User click on Apply grades button to generate grades
- In the above screen table at left bottom represents Student grade count table (e.g. six student fall under F grade)
- System also provides graphical representation of Student grade count table shown below

| Grade Type            |       | Relative   | e Grade 🔻     |               |       |    | and a second second sec | 1191119                    | WHEN THE PARTY |    |
|-----------------------|-------|------------|---------------|---------------|-------|----|----------------------------------------------------------------------------------------------------|----------------------------|----------------|----|
|                       |       | restative  |               |               |       | 1  | 12046005025                                                                                                    | CH. KHALEEQ AHMAD          | 28             | B+ |
| Apply G               | rades | Save       | Grades        | Print Grading |       | 2  | 13022020101                                                                                                    | ALMAS MAHMOOD UL<br>HASSAN | 32.5           | A- |
| Outliers              |       |            |               | Calculation   |       | 3  | 13048005015                                                                                                    | ADIL NASIR AWAN            | 15.75          | С  |
| All Sections          |       |            |               | Interval      | 2.73  | 4  | 13048005034                                                                                                    | ABDUL REHMAN               | 24.25          | B- |
|                       |       |            |               | Interval      | 2.75  | 5  | 13048005068                                                                                                    | HAMZA ABBAS                | 33.75          | A- |
| Highest Ma            | irks  | 34         |               |               |       | 6  | 14009058002                                                                                                    | AURANGZEB                  | 31.25          | A- |
| Lowest Ma             | rks   | 0          |               | Student Count | 21    | 7  | 14009058014                                                                                                    | HAMZA ALTAF                | 29.75          | B+ |
| concocinia            |       | -          |               | Student Count |       | 8  | 15001308002                                                                                                    | AFTAB AHMED                | 26.75          | В  |
|                       |       | R          | le-Cal        | Student Avg   | 24.11 | 9  | 15001308007                                                                                                    | ABDUL BASIT                | 17             | С  |
|                       |       |            |               | Passing Marks | 12.15 | 10 | 15001308010                                                                                                    | ABDUL GHAFOOR<br>MOHSIN    | 24.75          | В  |
|                       |       |            |               |               |       | 11 | 15005189016                                                                                                    | BUSHRA MUKHTAR             | 22.5           | B- |
| Min                   | Max   | Grade      | Student Count |               |       | 12 | 15007114014                                                                                                    | AMBREEN LIAQAT             | 23.5           | B- |
| 0                     | 12.14 | F          | 2             |               |       | 13 | 23 F2016003                                                                                                    | Asim Rafique Sindhu        | 26.5           | В  |
| 12.15                 | 14.87 | C-         | 0             |               |       | 14 | BCS Fall 2015007                                                                                                    | Behzaad                    | 27             | В  |
| 14.88                 | 17.6  | С          | 2             |               |       | 15 | F1993021001                                                                                                    | Abdul Razia                | 34             | А  |
| 17.61                 | 20.33 | C+         | 0             |               |       | 16 | F1993021009                                                                                                    | Ehsan Ashraf               | 28             | B+ |
| 20.34                 | 23.06 | B-         | 1             |               |       | 17 | F2012279005                                                                                                    | Ali ahsan                  | 0              | F  |
| 23.07                 | 25.79 | В          | 4             |               |       | 18 | S2016065001                                                                                                    | ZAID AHMED                 | 0              | F  |
| 25.8                  | 28.52 | B+         | 6             |               |       | 19 | S2016065075                                                                                                    | ABDUL MATEEN NASIR         | 28             | B+ |
| 28.53                 | 31.25 | A-         | 3             |               |       | 20 | S2016065079                                                                                                    | BABAR ALI KHAN             | 29.5           | B+ |
| 31.26                 | 100   | A<br>Total | 3<br>: 21     |               |       | 21 | S2016065123                                                                                                    | ABDUL REHMAN<br>IFTIKHAR   | 23.5           | B- |
| 8<br>6<br>4<br>2<br>0 | F     | C- C       | C+ B          | B B+ A        |       |    |                                                                                                    |                            |                |    |

- Click on Save Grade button shown in above window
- To print click on Print Grade button in above window
- Relative Grading process is complete

## SEN Grading

SEN Department is using SEN Grading

• For SEN grading select SEN Grading in Grade Type shown below

| (INT)                            |                                                                     |                                               |             |                                                | н                                                                                                    | OME TEACHER COURS                                                                                                    | SES STUDE                                                                    | NT ATTENDANCE                                       |
|----------------------------------|---------------------------------------------------------------------|-----------------------------------------------|-------------|------------------------------------------------|----------------------------------------------------------------------------------------------------|----------------------------------------------------------------------------------------------------|------------------------------------------------------------------------------|-----------------------------------------------------|
| Feacher Courses                  |                                                                     |                                               |             |                                                |                                                                                                    |                                                                                                    |                                                                              |                                                     |
| Course :                         | 0551-AC350-F201                                                     | 5119 -A1+A2                                   | Semester :  | S2016                                          |                                                                                                    |                                                                                                    |                                                                              |                                                     |
| Assessment                       | Grading A                                                           | nnouncement Attendance                        | Submit Back |                                                |                                                                                                    |                                                                                                    |                                                                              |                                                     |
| e Grading :                      |                                                                     |                                               |             |                                                |                                                                                                    |                                                                                                    |                                                                              |                                                     |
| Manual Grading                   | Auto Grading                                                        |                                               |             |                                                |                                                                                                    |                                                                                                    |                                                                              |                                                     |
|                                  |                                                                     |                                               |             |                                                |                                                                                                    |                                                                                                    |                                                                              |                                                     |
| ade Type                         | SEN Grade                                                           | •                                             |             | Sr.#                                           | Student Id<br>12046005025                                                                                                    | Name<br>CH. KHALEEQ AHMAD                                                                                                    | 28                                                                           | System Grades<br>B+                                 |
| Apply Grades                     | Save Grades                                                         | Print Grading                                 |             | 2                                              | 13022020101                                                                                                    | ALMAS MAHMOOD UL<br>HASSAN                                                                                                    | 32.5                                                                         | A-                                                  |
| utliers                          |                                                                     | Calculation                                   |             | 3                                              | 13048005015                                                                                                    | ADIL NASIR AWAN                                                                                                    | 15.75                                                                        | С                                                   |
| Sections                         |                                                                     | Interval Above Avg                            | 2.20        | 4                                              | 13048005034                                                                                                    | ABDUL REHMAN                                                                                                    | 24.25                                                                        | B-                                                  |
| rections                         |                                                                     | Interval Above Avg                            | 2.20        | 5                                              |                                                                                                    |                                                                                                    | 22.75                                                                        |                                                     |
|                                  |                                                                     |                                               |             |                                                | 13048005068                                                                                                    | HAMZA ABBAS                                                                                                    | 33.75                                                                        | A-                                                  |
| ihest Marks                      | 34                                                                  | Interval Below Avg                            | 1.89        | 6                                              | 13048005068<br>14009058002                                                                                                    | AURANGZEB                                                                                                    | 33.75                                                                        | A-<br>A-                                            |
|                                  | 34                                                                  | Interval Below Avg<br>Student Count           | 1.89        | 6<br>7                                         | 14009058002<br>14009058014                                                                                                    | AURANGZEB<br>HAMZA ALTAF                                                                                                    | 31.25<br>29.75                                                               | A-<br>B+                                            |
|                                  | 0                                                                   | Student Count                                 | 21          | 6<br>7<br>8                                    | 14009058002<br>14009058014<br>15001308002                                                                                                | AURANGZEB<br>HAMZA ALTAF<br>AFTAB AHMED                                                                                                    | 31.25<br>29.75<br>26.75                                                      | A-<br>B+<br>B                                       |
|                                  |                                                                     | -                                             |             | 6<br>7                                         | 14009058002<br>14009058014                                                                                                    | AURANGZEB<br>HAMZA ALTAF<br>AFTAB AHMED<br>ABDUL BASIT                                                                                       | 31.25<br>29.75                                                               | A-<br>B+                                            |
| 5                                | 0                                                                   | Student Count                                 | 21          | 6<br>7<br>8                                    | 14009058002<br>14009058014<br>15001308002<br>15001308007<br>15001308010                                                                  | AURANGZEB<br>HAMZA ALTAF<br>AFTAB AHMED<br>ABDUL BASIT<br>ABDUL GHAFOOR<br>MOHSIN                                                            | 31.25<br>29.75<br>26.75<br>17<br>24.75                                       | A-<br>B+<br>C<br>B                                  |
| est Marks                        | Re-Cal                                                              | Student Count<br>Student Avg<br>Passing Marks | 21          | 6<br>7<br>8<br>9<br>10<br>11                   | 14009058002<br>14009058014<br>15001308002<br>15001308007<br>15001308010<br>15005189016                                                   | AURANGZEB<br>HAMZA ALTAF<br>AFTAB AHMED<br>ABDUL BASIT<br>ABDUL GHAFOOR<br>MOHSIN<br>BUSHRA MUKHTAR                                          | 31.25<br>29.75<br>26.75<br>17<br>24.75<br>22.5                               | A-<br>B+<br>C<br>B<br>B-                            |
| vest Marks<br>Min Max            | Re-Cal                                                              | Student Count<br>Student Avg<br>Passing Marks | 21          | 6<br>7<br>8<br>9<br>10<br>11<br>12             | 14009058002<br>14009058014<br>15001308002<br>15001308007<br>15001308010<br>15005189016<br>15007114014                                    | AURANGZEB<br>HAMZA ALTAF<br>AFTAB AHMED<br>ABDUL BASIT<br>ABDUL GHAFOOR<br>MOHSIN<br>BUSHRA MUKHTAR<br>AMBREEN LIAQAT                        | 31.25<br>29.75<br>26.75<br>17<br>24.75<br>22.5<br>23.5                       | A-<br>B+<br>C<br>B<br>B-<br>B-<br>B-                |
| west Marks<br>Min Max<br>0 17.47 | Re-Cal                                                              | Student Count<br>Student Avg<br>Passing Marks | 21          | 6<br>7<br>8<br>9<br>10<br>11<br>12<br>13       | 14009058002<br>14009058014<br>15001308002<br>15001308007<br>15001308010<br>15005189016<br>15007114014<br>23 F2016003                     | AURANGZEB<br>HAMZA ALTAF<br>AFTAB AHMED<br>ABDUL BASTT<br>ABDUL GHAFOOR<br>MOHSIN<br>BUSHRA MUKHTAR<br>AMBREEN LIAQAT<br>Asim Rafique Sindhu | 31.25<br>29.75<br>26.75<br>17<br>24.75<br>22.5<br>23.5<br>26.5               | A-<br>B+<br>C<br>B<br>B-<br>B-<br>B-<br>B           |
| 0 17.47<br>17.48 19.36           | 0       Re-Cal       Grade     Student       F     4       C-     0 | Student Count<br>Student Avg<br>Passing Marks | 21          | 6<br>7<br>8<br>9<br>10<br>11<br>12<br>13<br>14 | 14009058002<br>14009058014<br>15001308002<br>15001308007<br>15001308010<br>15005189016<br>15007114014<br>23 F2016003<br>BCS Fall 2015007 | AURANGZEB<br>HAMZA ALTAF<br>AFTAB AHMED<br>ABDUL GHAFOOR<br>MOHSIN<br>BUSHRA MUKHTAR<br>AMBREEN LIAQAT<br>Asim Rafique Sindhu<br>Behzaad     | 31.25<br>29.75<br>26.75<br>17<br>24.75<br>22.5<br>23.5<br>26.5<br>26.5<br>27 | A-<br>B+<br>C<br>B<br>B-<br>B-<br>B-<br>B<br>B<br>B |
| Min Max<br>0 17.47               | Re-Cal                                                              | Student Count<br>Student Avg<br>Passing Marks | 21          | 6<br>7<br>8<br>9<br>10<br>11<br>12<br>13       | 14009058002<br>14009058014<br>15001308002<br>15001308007<br>15001308010<br>15005189016<br>15007114014<br>23 F2016003                     | AURANGZEB<br>HAMZA ALTAF<br>AFTAB AHMED<br>ABDUL BASTT<br>ABDUL GHAFOOR<br>MOHSIN<br>BUSHRA MUKHTAR<br>AMBREEN LIAQAT<br>Asim Rafique Sindhu | 31.25<br>29.75<br>26.75<br>17<br>24.75<br>22.5<br>23.5<br>26.5               | A-<br>B+<br>C<br>B<br>B-<br>B-<br>B-<br>B           |

• Click on checkbox to get average of all section highlighted below

|                                                                           |                                                   |                                                        |                                            |             |                                 | ŀ                                                                                                    | HOME TEACHER COUR                                                                                                    | SES STUDE                                               | ENT ATTENDANCE                           | COURSE AWARE |
|---------------------------------------------------------------------------|---------------------------------------------------|--------------------------------------------------------|--------------------------------------------|-------------|---------------------------------|----------------------------------------------------------------------------------------------------|----------------------------------------------------------------------------------------------------|---------------------------------------------------------|------------------------------------------|--------------|
| cher Courses                                                              |                                                   |                                                        |                                            |             |                                 |                                                                                                    |                                                                                                    |                                                         |                                          |              |
| Course :                                                                  | 0551-AC350-I                                      | 2015119 -A1+A2                                         |                                            | Semester :  | S2016                           |                                                                                                    |                                                                                                    |                                                         |                                          |              |
| Assessment                                                                | Grading                                           | Announcement                                           | Attendance                                 | Submit Back |                                 |                                                                                                    |                                                                                                    |                                                         |                                          |              |
| e Grading :                                                               |                                                   |                                                        |                                            |             |                                 |                                                                                                    |                                                                                                    |                                                         |                                          |              |
| e draunig .                                                               |                                                   |                                                        |                                            |             |                                 |                                                                                                    |                                                                                                    |                                                         |                                          |              |
| Manual Grading                                                            | Auto Gradi                                        | ng                                                     |                                            |             |                                 |                                                                                                    |                                                                                                    |                                                         |                                          |              |
| Manual Grading                                                            |                                                   | ng                                                     |                                            |             | <b>5</b> .*                     | Chudana Id                                                                                            | News                                                                                                    | Obacia Marth                                            | - Curtan                                 |              |
| -                                                                         | <ul> <li>Auto Gradi</li> <li>SEN Grade</li> </ul> | ng<br>T                                                |                                            |             | Sr.#                            | Student Id                                                                                            |                                                                                                    |                                                         | s System Grades                          |              |
| Manual Grading                                                            |                                                   | -                                                      | t Grading                                  |             | Sr.#<br>1<br>2                  | Student Id<br>12046005025<br>13022020101                                                              | CH. KHALEEQ AHMAD<br>ALMAS MAHMOOD UL                                                                                         | Obtain Mark<br>28<br>32.5                               | s <mark>System Grades</mark><br>B+<br>A- |              |
| Manual Grading                                                            | SEN Grade                                         | -                                                      | -                                          |             | 1                               | 12046005025                                                                                           | CH. KHALEEQ AHMAD                                                                                                    | 28                                                      | B+                                       |              |
| Manual Grading<br>e Type<br>pply Grades                                   | SEN Grade<br>Save Grade                           | Prin<br>Calcula                                        | ation                                      |             | 1 2                             | 12046005025<br>13022020101                                                                            | CH. KHALEEQ AHMAD<br>ALMAS MAHMOOD UL<br>HASSAN                                                                               | 28<br>32.5                                              | B+<br>A-                                 |              |
| Manual Grading<br>e Type<br>pply Grades<br>liers<br>ections               | SEN Grade<br>Save Grade                           | Prin<br>Calcula<br>Interval                            | ation<br>Above Avg                         |             | 1<br>2<br>3                     | 12046005025<br>13022020101<br>13048005015                                                             | CH. KHALEEQ AHMAD<br>ALMAS MAHMOOD UL<br>HASSAN<br>ADIL NASIR AWAN                                                            | 28<br>32.5<br>15.75                                     | B+<br>A-<br>C                            |              |
| Manual Grading<br>e Type<br>pply Grades                                   | SEN Grade<br>Save Grade                           | Prin<br>Calcula<br>Interval                            | ation                                      |             | 1<br>2<br>3<br>4                | 12046005025<br>13022020101<br>13048005015<br>13048005034                                              | CH. KHALEEQ AHMAD<br>ALMAS MAHMOOD UL<br>HASSAN<br>ADIL NASIR AWAN<br>ABDUL REHMAN                                            | 28<br>32.5<br>15.75<br>24.25                            | B+<br>A-<br>C<br>B-                      |              |
| Manual Grading<br>e Type<br>pply Grades<br>liers<br>ections               | SEN Grade<br>Save Grade                           | Prin<br>Calcula<br>Interval                            | ation<br>Above Avg<br>Below Avg            | 21          | 1<br>2<br>3<br>4<br>5           | 12046005025<br>13022020101<br>13048005015<br>13048005034<br>13048005068                               | CH. KHALEEQ AHMAD<br>ALMAS MAHMOOD UL<br>HASSAN<br>ADIL NASIR AWAN<br>ABDUL REHMAN<br>HAMZA ABBAS                             | 28<br>32.5<br>15.75<br>24.25<br>33.75                   | B+<br>A-<br>C<br>B-<br>A-                |              |
| Manual Grading<br>e Type<br>pply Grades<br>liers<br>ections<br>nest Marks | SEN Grade<br>Save Grade<br>34.00<br>0.00          | Prin     Calcul:     Interval     Interval     Student | ation<br>Above Avg<br>Below Avg<br>: Count |             | 1<br>2<br>3<br>4<br>5<br>6      | 12046005025<br>13022020101<br>13048005015<br>13048005034<br>13048005068<br>14009058002                | CH. KHALEEQ AHMAD<br>ALMAS MAHMOOD UL<br>HASSAN<br>ADIL NASIR AWAN<br>ABDUL REHMAN<br>HAMZA ABBAS<br>AURANGZEB                | 28<br>32.5<br>15.75<br>24.25<br>33.75<br>31.25          | B+<br>A-<br>C<br>B-<br>A-<br>A-          |              |
| Manual Grading<br>e Type<br>pply Grades<br>liers<br>ections<br>nest Marks | SEN Grade<br>Save Grade                           | Prin     Calcula     Interval     Interval             | ation<br>Above Avg<br>Below Avg<br>: Count | 21<br>24.11 | 1<br>2<br>3<br>4<br>5<br>6<br>7 | 12046005025<br>13022020101<br>13048005015<br>13048005034<br>13048005068<br>14009058002<br>14009058014 | CH. KHALEEQ AHMAD<br>ALMAS MAHMOOD UL<br>HASSAN<br>ADIL NASIR AWAN<br>ABDUL REHMAN<br>HAMZA ABBAS<br>AURANGZEB<br>HAMZA ALTAF | 28<br>32.5<br>15.75<br>24.25<br>33.75<br>31.25<br>29.75 | B+<br>A-<br>C<br>B-<br>A-<br>A-<br>B+    |              |

• Rest of the procedure is same as Relative grading

# **Manual Grading**

• For Manual Grading click Manual Grading as shown below

|                                     |                                                    |            |                           |       | HOME | TEACHER COURSES | STUDENT ATTENDANCE | COURSE AWARD LIST |
|-------------------------------------|----------------------------------------------------|------------|---------------------------|-------|------|-----------------|--------------------|-------------------|
| Teacher Courses Course : Assessment | 0551-AC350-F2015119 -A1+A2<br>Grading Announcement | Attendance | Semester :<br>Submit Back | S2016 |      |                 |                    |                   |
| Course Grading :                    |                                                    |            |                           |       |      |                 |                    |                   |

• User click on Manual Grading following window will appears

| ۲         |              |                               |                 |            |                     |           |                  |                       |                     | HOME          | TEACHER COURSES | STUDE |  |
|-----------|--------------|-------------------------------|-----------------|------------|---------------------|-----------|------------------|-----------------------|---------------------|---------------|-----------------|-------|--|
| cher      | Courses      |                               |                 |            |                     |           |                  |                       |                     |               |                 |       |  |
| C         | ourse :      | 0551-AC350-F20                | 015119 -A1+A    | 42         |                     | :         | Semester :       | S201                  | 16                  |               |                 |       |  |
|           | Assessmer    | nt Grading                    | Announcem       | ent At     | endance             | Submit    | Back             |                       |                     |               |                 |       |  |
| irse Gra  | idina :      |                               |                 |            |                     |           |                  |                       |                     |               |                 |       |  |
|           | nual Grading | Auto Grading                  | 3               |            |                     |           |                  |                       |                     |               |                 |       |  |
|           |              |                               |                 |            |                     |           |                  |                       |                     |               |                 |       |  |
| 🖶 Sa      | ive changes  |                               |                 |            |                     |           |                  |                       |                     |               |                 |       |  |
| Student I | d            | Student                       | Assignmen<br>20 | Quiz<br>15 | Final<br>Exam<br>35 | Lab<br>25 | Presentatio<br>5 | Total<br>Marks<br>100 | Suggested<br>Grades | Actual Grades |                 |       |  |
| 1204600   |              | CH. KHALEEQ<br>AHMAD          | 5               | 9          | 0                   | 12        | 2                | 28                    | B+                  | B+            |                 |       |  |
| 1302202   | 20101        | ALMAS<br>MAHMOOD UL<br>HASSAN | 5.5             | 10.5       | 0                   | 12        | 4.5              | 32.5                  | A-                  | A-            |                 |       |  |
| 1304800   | 5015         | ADIL NASIR AWAN               | 3.5             | 9          | 0                   | 1         | 2.25             | 15.75                 | с                   | с             |                 |       |  |
| 1304800   | 5034         | ABDUL REHMAN                  | 4               | 13.5       | 0                   | 3         | 3.75             | 24.25                 | B-                  | B-            |                 |       |  |
| 1304800   | 5068         | HAMZA ABBAS                   | 8.5             | 7.5        | 0                   | 13        | 4.75             | 33.75                 | A-                  | A-            |                 |       |  |
| 400905    | 8002         | AURANGZEB                     | 5               | 9          | 0                   | 15        | 2.25             | 31.25                 | A-                  | A-            |                 |       |  |
| 1400905   | 8014         | HAMZA ALTAF                   | 7               | 9          | 0                   | 9         | 4.75             | 29.75                 | B+                  | B+            |                 |       |  |
| 500130    | 8002         | AFTAR AHMFD                   | 4.5             | 12         | 0                   | 9         | 1.25             | 26.75                 | B                   | B             |                 |       |  |

- All the marks shown in above table is taken from assessments and according to that grade is calculated
- Click on grades to select desired grade and save the changes.

# Submit the Course Result

To submit the course result, User will select the course and press submit button.as shown below

| )           |              |                   |                 |            |         |             |          | HOME | TEACHER COURSES | STUDENT ATTENDANCE | COURSE AWARD LI |
|-------------|--------------|-------------------|-----------------|------------|---------|-------------|----------|------|-----------------|--------------------|-----------------|
| Courses     |              |                   |                 |            |         |             |          |      |                 |                    |                 |
| Assessment  | Grading      | Announcement      | Attendance      | Submit     |         |             |          |      |                 |                    |                 |
| CourseID    |              | Course            |                 |            | Semeste | er Status   | Comments |      |                 |                    |                 |
| Ø551-AC350- | F2015119 -A1 | +A2 Performance M | anagement       |            | S2016   | In Progress |          |      |                 |                    |                 |
| 0551-XX644- | F2013192 -B  | Diversity and C   | hange Manageme  | nt         | S2016   | Submit      |          |      |                 |                    |                 |
| 0551-XX644- | F2013192 -C  | Diversity and C   | hange Manageme  | nt         | S2016   | In Progress |          |      |                 |                    |                 |
| 0551-XP602- | F2012151 -B1 | Enterprise Reso   | urce Planning   |            | S2016   | In Progress |          |      |                 |                    |                 |
| 0551-XF516- | F2012151 -C  | Financial Accor   | unting Analysis |            | S2016   | In Progress |          |      |                 |                    |                 |
| 0551-ABA21  | 0-F1994269-A | Agriculture Eco   | nomics and Farm | Management | S2016   | In Progress |          |      |                 |                    |                 |
| 0551-BN635- | S2016005-A   | Financial States  | nent Analysis   |            | S2016   | Register    |          |      |                 |                    |                 |
| 0551-EN201- | S2016005 -C1 | Communication     | Skills          |            | S2016   | Register    |          |      |                 |                    |                 |
| 0551-AE213- | S2016012-A   | Aviation Legisl   | ation           |            | S2016   | Register    |          |      |                 |                    |                 |

• User click on submit button following pop up message appears

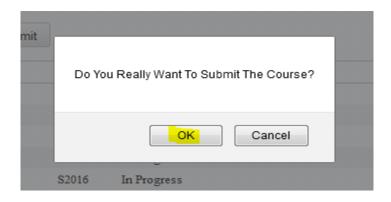

- User Press OK
- The following window will appears and status of course changes from in progress to Submit shown below

| <b>)</b>                  |                                           |          |             |         | HOME | TEACHER COURSES | STUDENT ATTENDANCE | COURSE AWARD LIS |
|---------------------------|-------------------------------------------|----------|-------------|---------|------|-----------------|--------------------|------------------|
| er Courses                |                                           |          |             |         |      |                 |                    |                  |
| se Successfully Submitted |                                           |          |             |         |      |                 |                    |                  |
| Assessment Grading        | Announcement Attendance Submit            |          |             |         |      |                 |                    |                  |
| CourseID                  | Course                                    | Semester | Status Co   | omments |      |                 |                    |                  |
| 0551-AC350-F2015119 -A1+A | A2 Performance Management                 | S2016    | Submit      |         |      |                 |                    |                  |
| 0551-XX644-F2013192 -B    | Diversity and Change Management           | S2016    | Submit      |         |      |                 |                    |                  |
| 0551-XX644-F2013192 -C    | Diversity and Change Management           | S2016    | In Progress |         |      |                 |                    |                  |
| 0551-XP602-F2012151 -B1   | Enterprise Resource Planning              | S2016    | In Progress |         |      |                 |                    |                  |
| 0551-XF516-F2012151 -C    | Financial Accounting Analysis             | S2016    | In Progress |         |      |                 |                    |                  |
| 0551-ABA210-F1994269-A    | Agriculture Economics and Farm Management | S2016    | In Progress |         |      |                 |                    |                  |
| 0551-BN635-S2016005-A     | Financial Statement Analysis              | S2016    | Register    |         |      |                 |                    |                  |
|                           | Communication Skills                      | S2016    | Register    |         |      |                 |                    |                  |
| 0551-EN201-S2016005 -C1   | Communication Skills                      |          |             |         |      |                 |                    |                  |

• Course is successfully submitted

For any other guidance please contact on following.

erpteam@umt.edu.pk

042-111-300-200 Ext: 3769